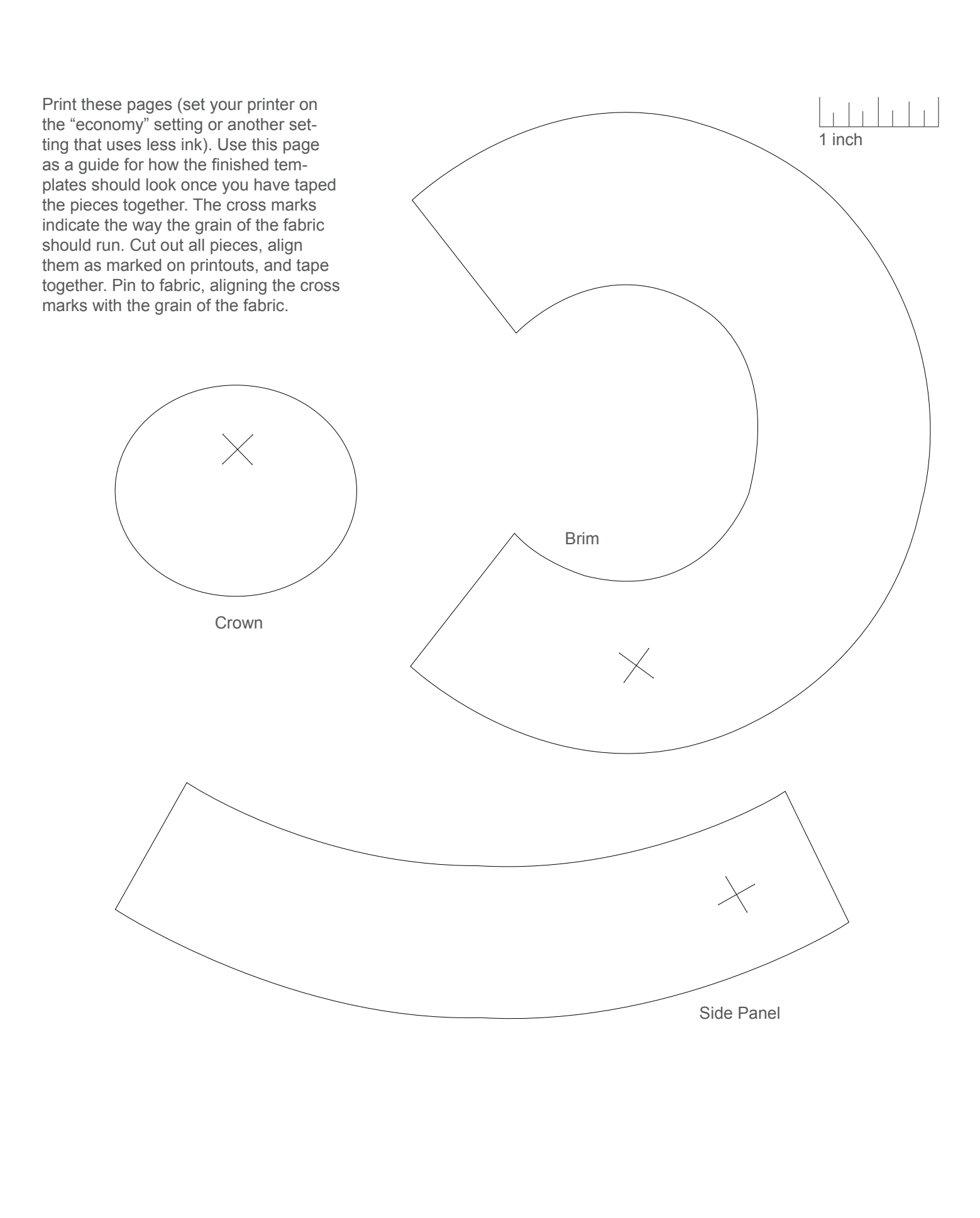

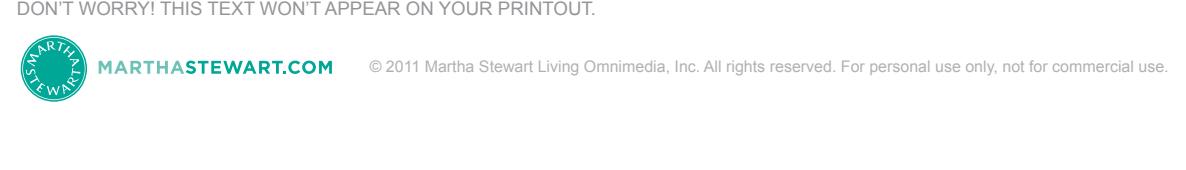

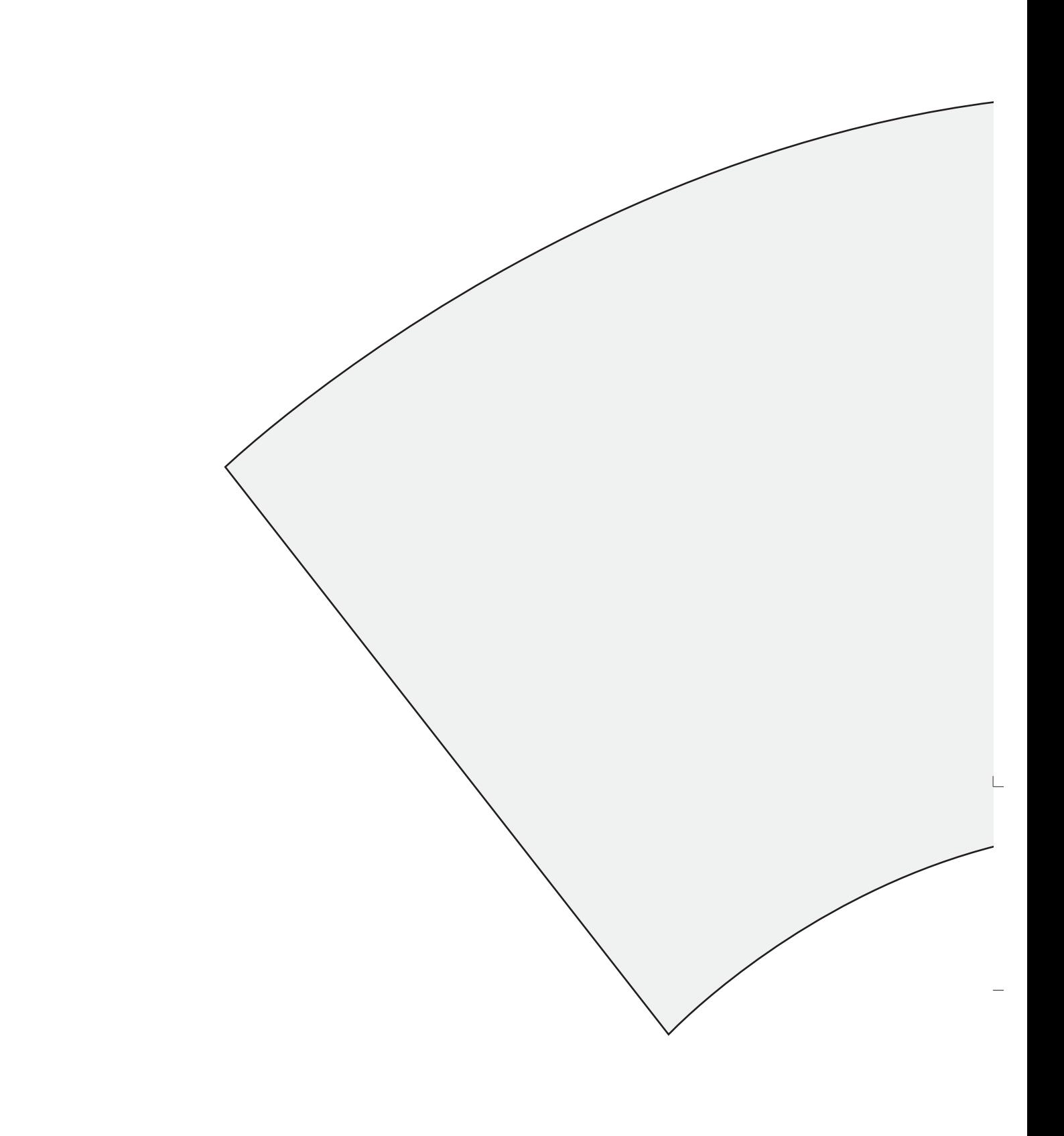

 $\lrcorner$ 

 $\bar{\Gamma}$ 

 $\Box$ 

٦

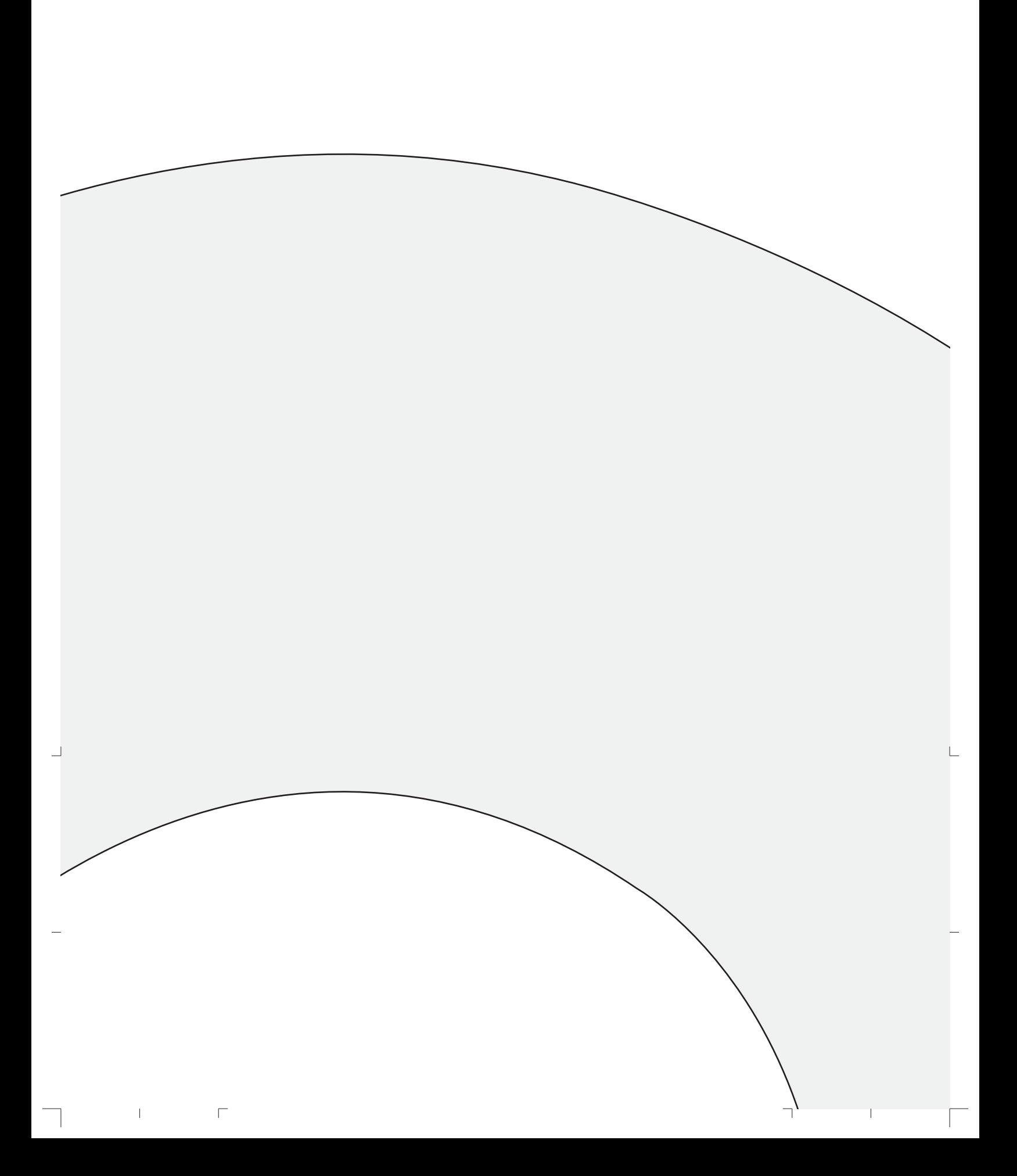

 $\mathbf{1}$ 

 $\sqcup$ 

 $\mathrel{\sqsubseteq}$  $\sqrt{2}$ 

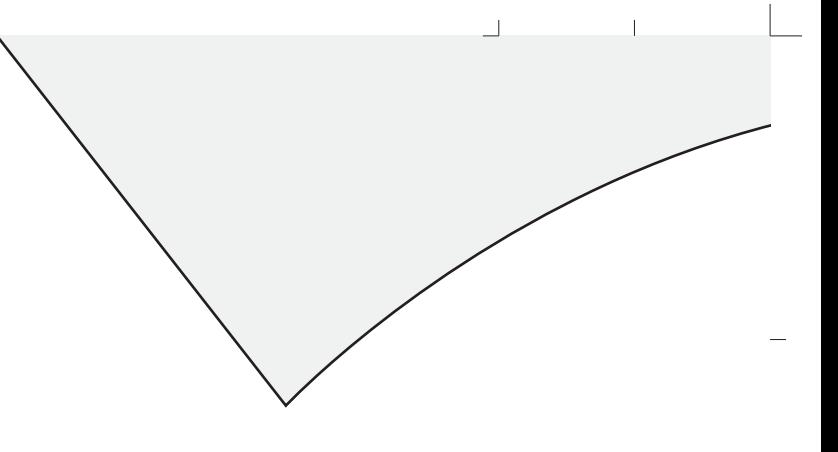

 $\overline{\Gamma}$ 

 $\mathrel{\sqsubseteq}$ 

ㄱ

 $\lrcorner$ 

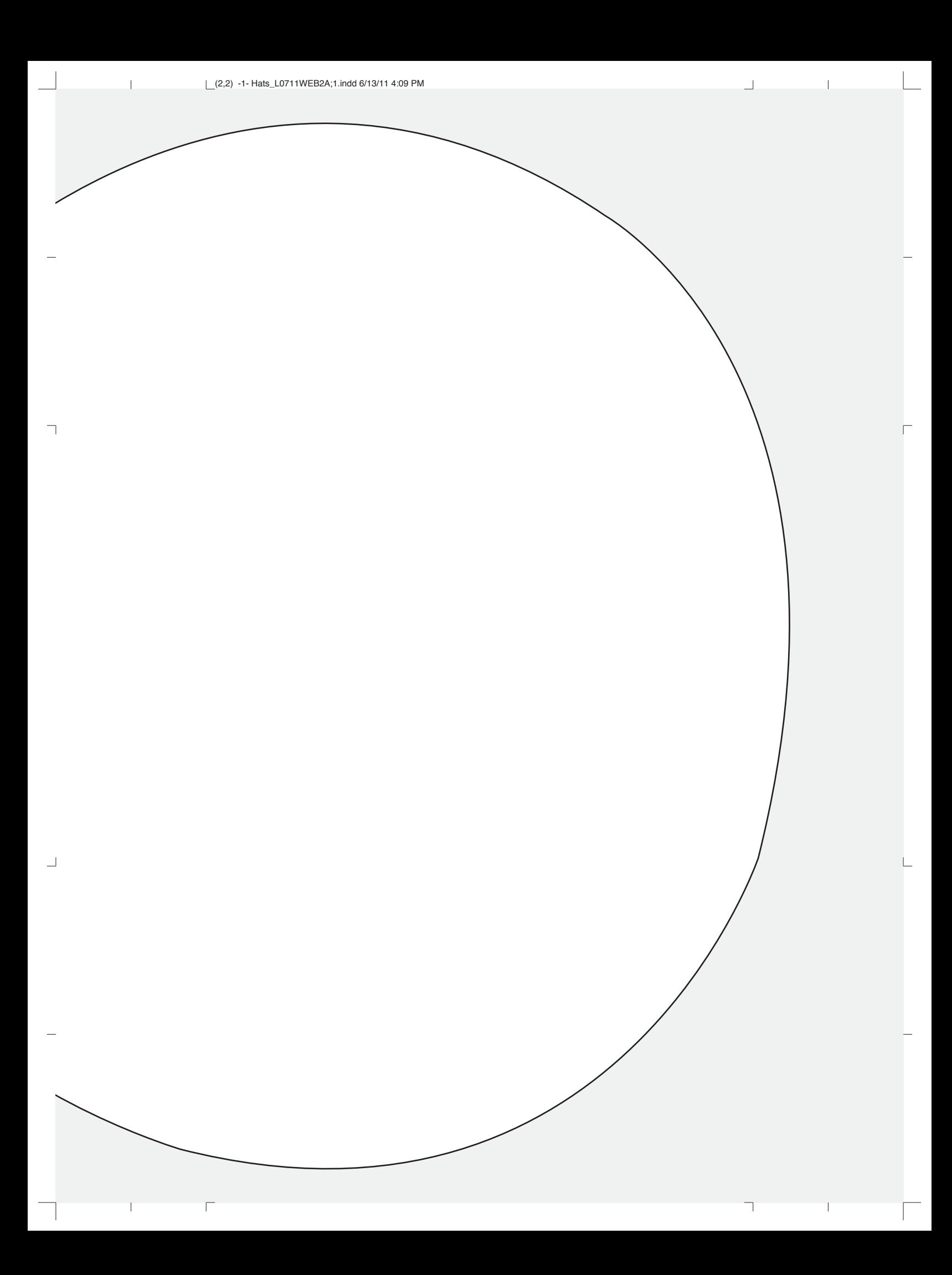

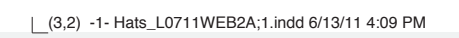

 $\overline{\Gamma}$ 

 $\overline{\Box}$ 

 $\mathrel{\sqsubseteq}$ 

 $\lnot$ 

 $\overline{\phantom{a}}$ 

 $\overline{\phantom{a}}$ 

 $\Box$ 

Hats\_L0711WEB2A;1.indd 1 ats\_l0711WEB2A;1.indd 1 atsauchara.com/secured.com/secured.com/secured.com/secured.com/

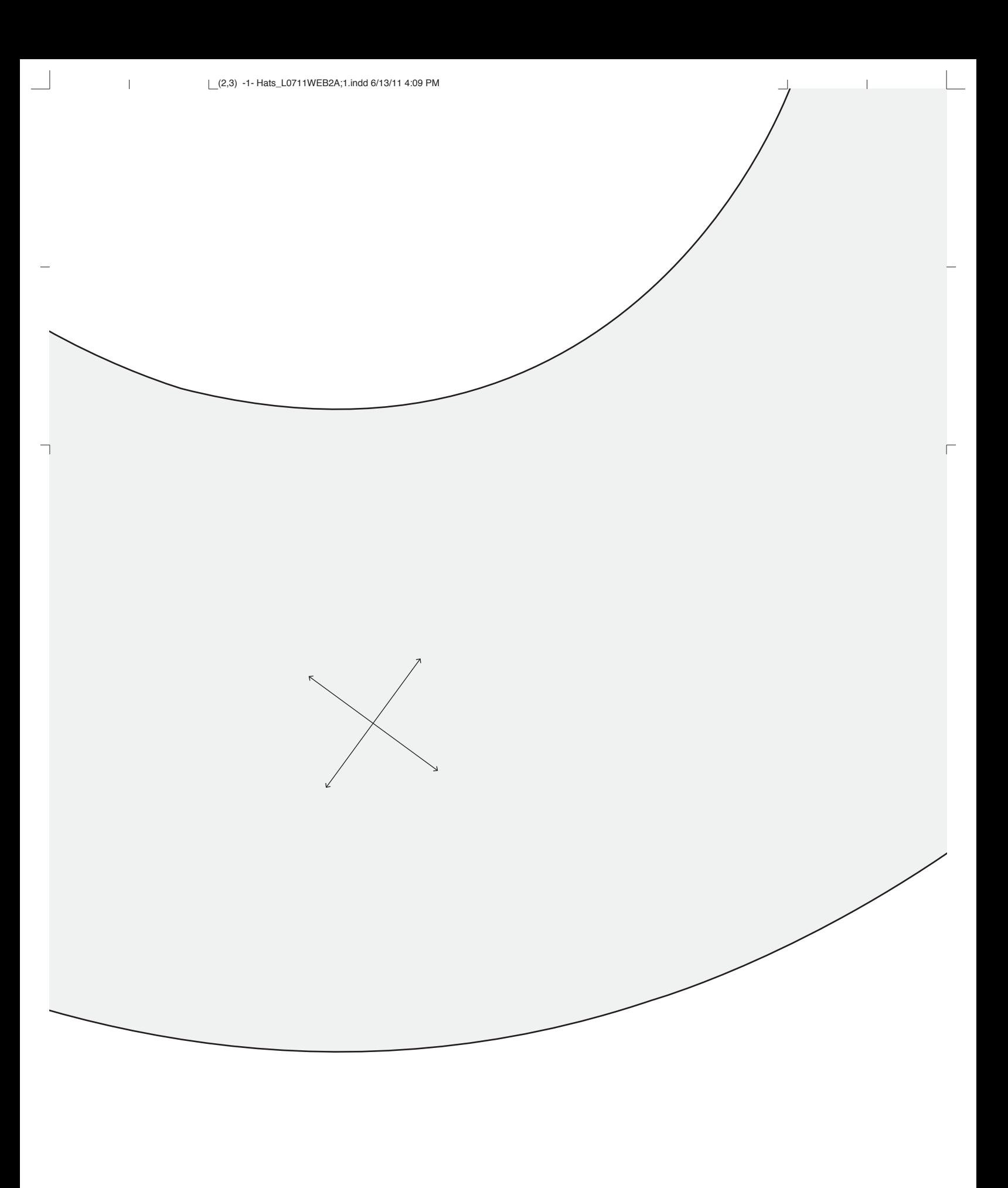

 $\overline{\Gamma}$ 

 $\bar{\rm I}$ ┑

 $\overline{\Gamma}$ 

 $6/13/11$  4:09 PM

 $\overline{\Box}$